, tushu007.com

 $<<$ Visual\_Basic\_60  $>>$ 

<<Visual\_Basic\_6.0

- 13 ISBN 9787030224453
- 10 ISBN 7030224450

出版时间:2008-7

 $(2008-07)$ 

页数:156

PDF

http://www.tushu007.com

## $<<$ Visual\_Basic\_6.0  $>>$

 $,$  tushu007.com

 $VB$ 

 $V\text{B}60$ 

 $\mu$ VB

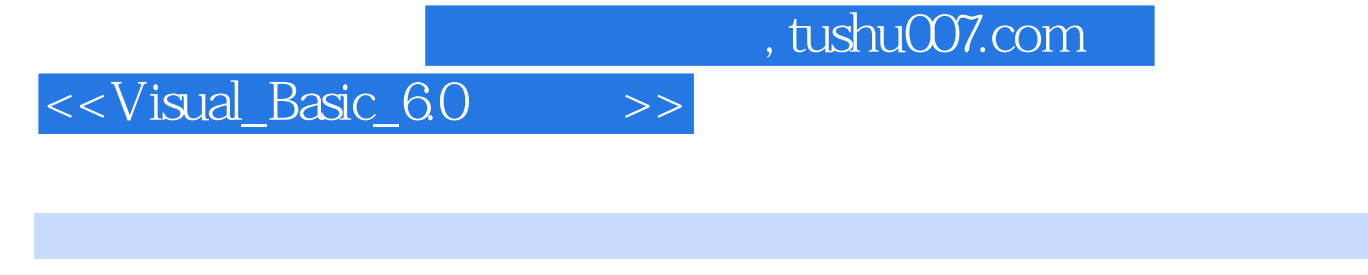

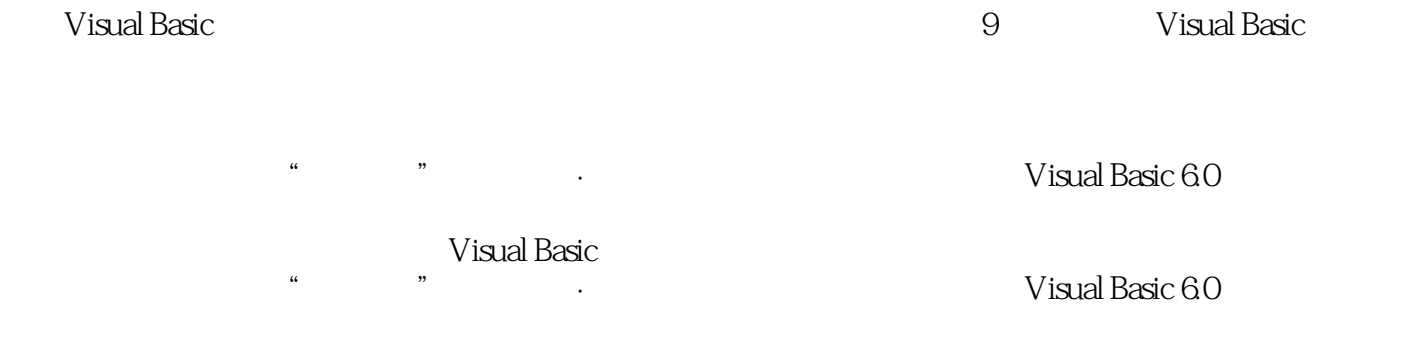

## $\le$  <Visual\_Basic\_6.0  $\implies$

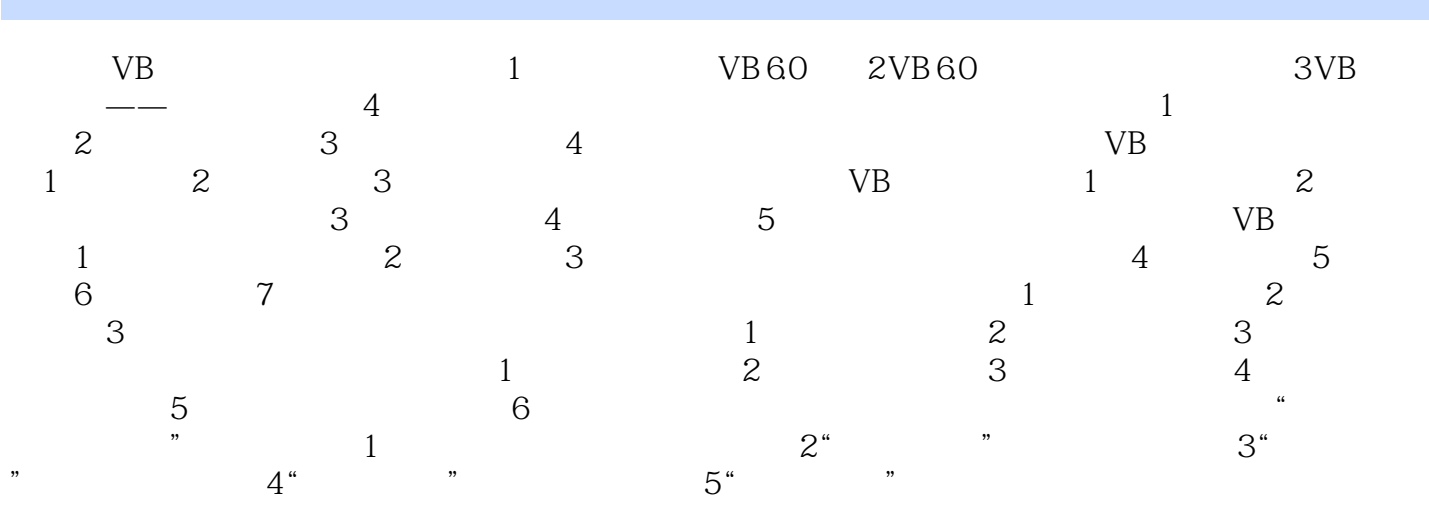

## $VB$  and  $V$  isualBasic  $V\text{B}$ , and  $W$  indows  $V\text{B}$ , windows  $V\text{B}$  $V\text{B}$ 1 VB6.0 VB VB  $1964$ Basic Beginner'sAll-purposeSymbolicInstructionCode Basic and  $\overline{B}$ asic and  $\overline{B}$ estic, basic, basic, basic, basic, basic, basic, et al.,  $\sim$  Basic,  $\sim$ GW-Basic; MS-Basic;  $20$  80  $80$  Basic; QuickBasic TurboBasic DOS 1991 Microsoft WindowsXP windows Visual Basic

 $\alpha$ , and the sympath sympath  $\alpha$ 

 $\alpha$  and  $\alpha$  and  $\alpha$ 

, tushu007.com

VisualBasic60

 $<<$ Visual\_Basic\_60  $>>$ 

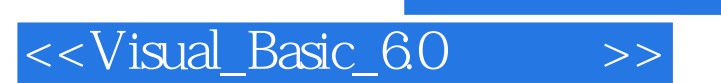

 $,$  tushu007.com

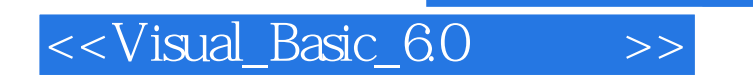

 $,$  tushu007.com

本站所提供下载的PDF图书仅提供预览和简介,请支持正版图书。

更多资源请访问:http://www.tushu007.com